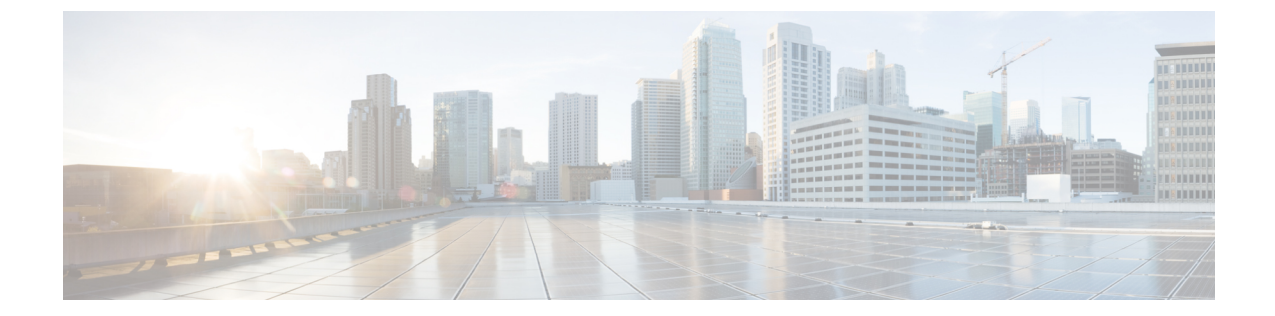

# プラットフォーム イベント フィルタの設 定

- プラットフォーム イベント フィルタ (1 ページ)
- プラットフォーム イベント アラートのイネーブル化 (1 ページ)
- プラットフォーム イベント アラートのディセーブル化 (2 ページ)
- プラットフォーム イベント フィルタの設定 (3 ページ)
- プラットフォーム イベント トラップの解釈 (4 ページ)

### プラットフォーム イベント フィルタ

•

プラットフォームイベントフィルタ (PEF) は、ハードウェア関連の重要なイベントが発生し たときに、アクションをトリガーしたりアラートを生成したりできます。PEFごとに、プラッ トフォームイベントが発生したときに実行するアクション(またはアクションを実行しないこ と)を選択できます。また、プラットフォームイベントが発生したときにアラートを生成して 送信することもできます。アラートはSNMPトラップとして送信されるので、アラートを送信 するには、先に SNMP トラップの宛先を設定する必要があります。

プラットフォーム イベント アラートの生成はグローバルにイネーブルまたはディセーブルに できます。ディセーブルにすると、PEF がアラートを送信するように設定されていても、ア ラートは送信されません。

## プラットフォーム イベント アラートのイネーブル化

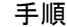

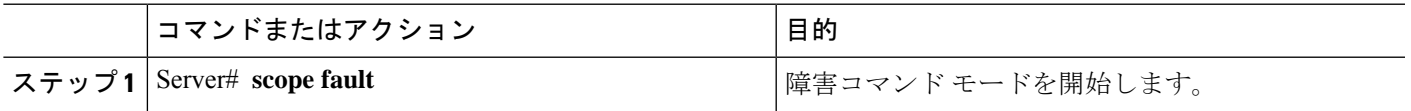

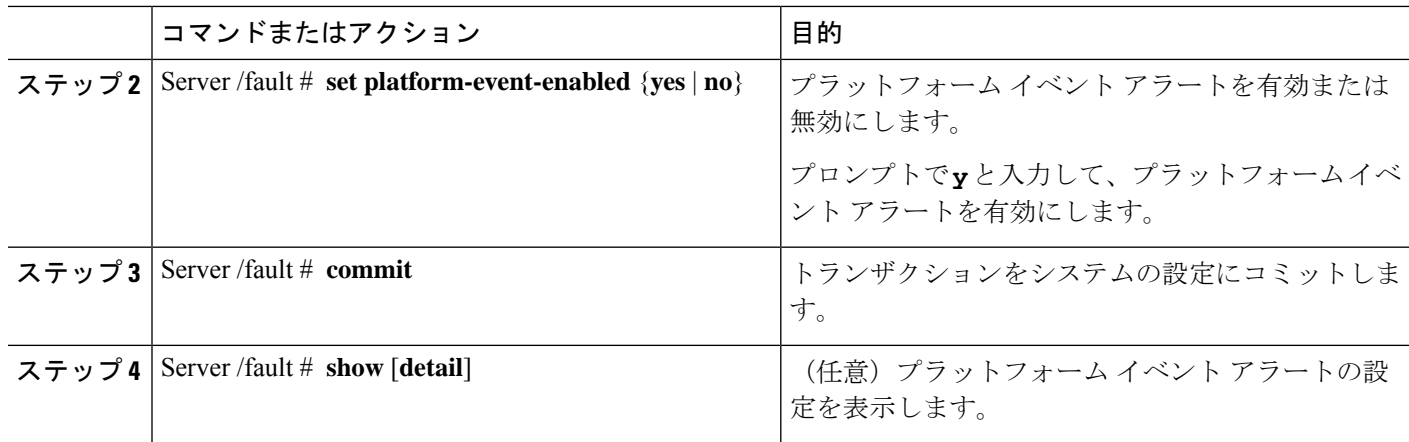

### 例

次に、プラットフォーム イベント アラートをイネーブルにする例を示します。

Server# scope fault Server /fault # set platform-event-enabled yes Server /fault \*# commit Server /fault # show Platform Event Enabled yes

Server /fault #

# プラットフォーム イベント アラートのディセーブル化

手順

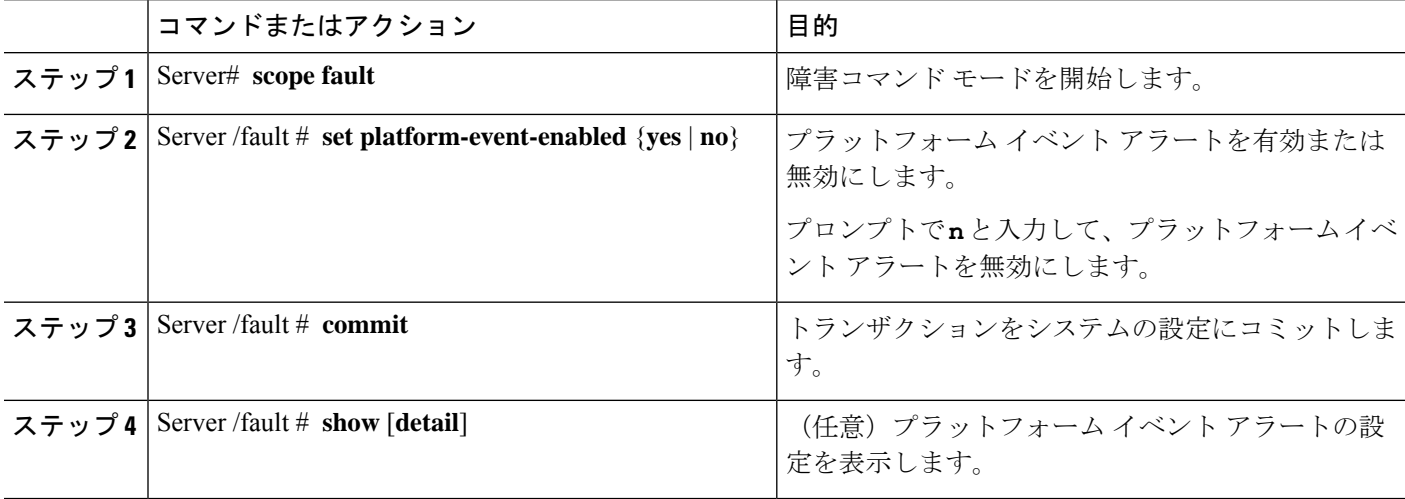

#### 例

次に、プラットフォーム イベント アラートをディセーブルにする例を示します。

```
Server# scope fault
Server /fault # set platform-event-enabled no
Server /fault *# commit
Server /fault # show Platform Event
Enabled
no
```

```
Server /fault #
```
## プラットフォーム イベント フィルタの設定

次のプラットフォーム イベント フィルタに対する処理とアラートを設定できます。

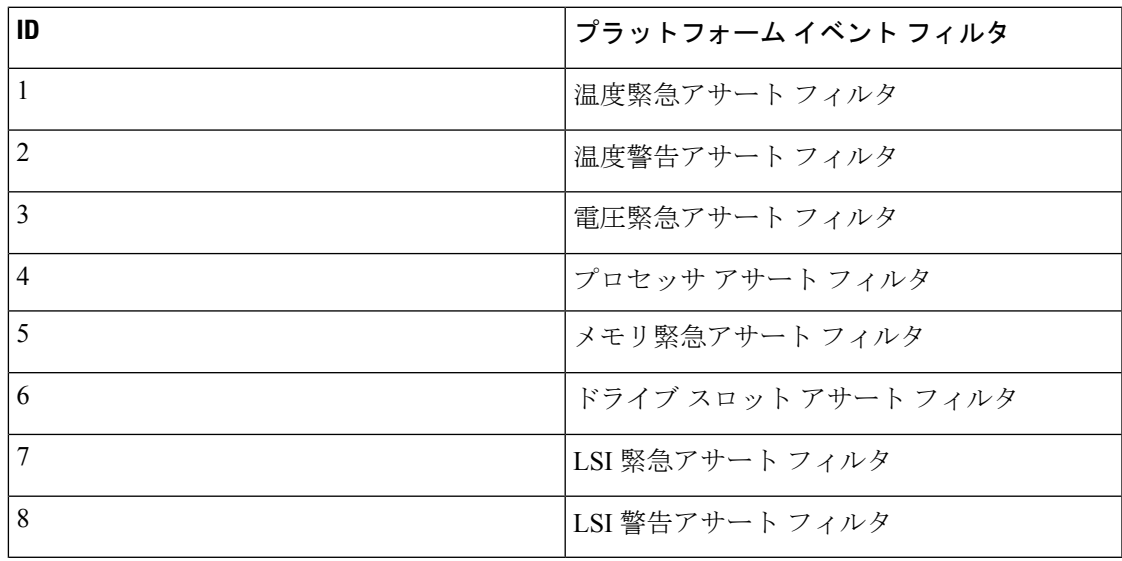

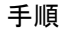

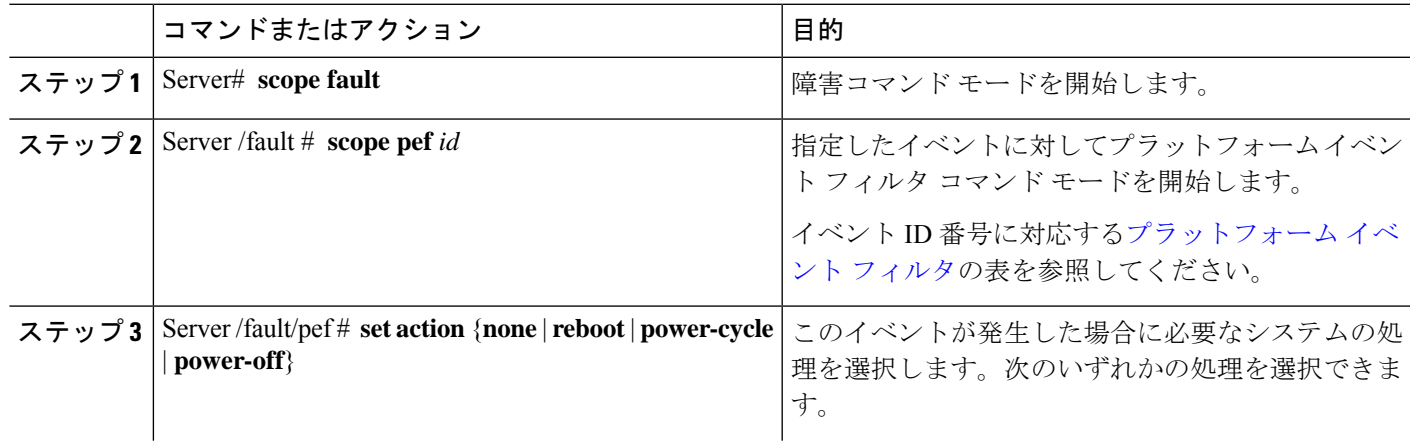

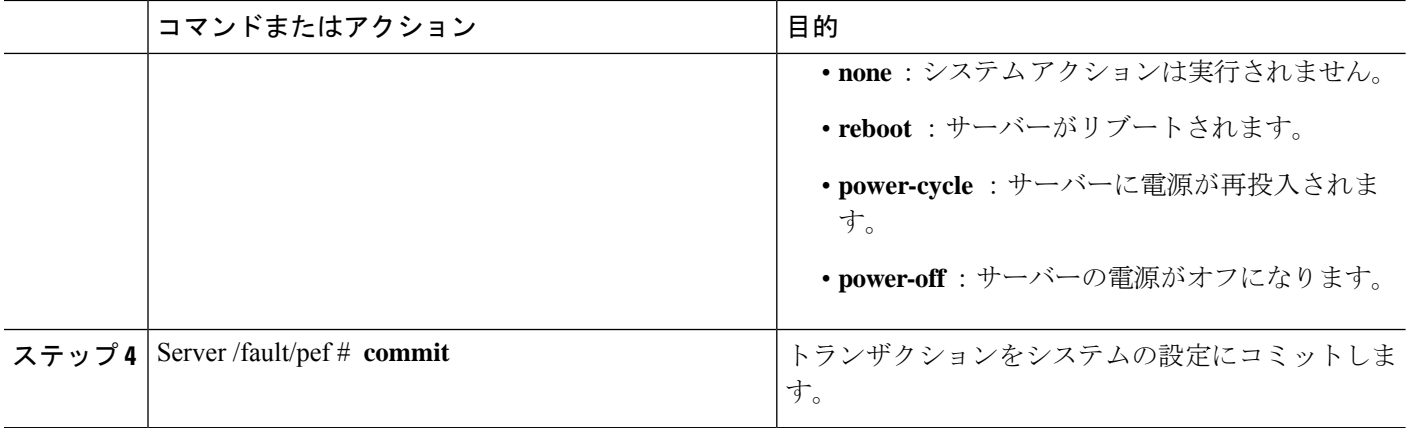

#### 例

次に、イベントに対するプラットフォーム イベント アラートを設定します。

```
Server# scope fault
Server /fault # scope pef 1
Server /fault/pef # set action reboot Server /fault/pef *# commit
Server /fault/pef # show
Platform Event Filter Event Exercise Action
---------------------- ---------------------------------- ---------
 1 Temperature Critical Assert Filter reboot
Server /fault/pef #
```
#### 次のタスク

PEF を設定してアラートを送信する場合は、次のタスクを完了させます。

- プラットフォーム イベント アラートのイネーブル化
- SNMP トラップ設定の実行

## プラットフォーム イベント トラップの解釈

SNMP トラップとして送信された CIMC プラットフォーム イベント アラートには、エンター プライズオブジェクトID(OID)が1.3.6.1.4.1.3183.1.1.0.*event*の形式で含まれています。 OID の最初の 10 個のフィールドは、 iso(1).org(3).dod(6).internet(1).private(4).enterprises(1).wired\_for\_management(3183).PET(1).version(1).version(0) を表し、IPMI プラットフォーム イベント トラップ(PET)バージョン 1.0 メッセージである ことを示しています。最後のフィールドはイベント番号であり、通知されている特定の状態ま たはアラートを示しています。

### プラットフォーム イベント トラップの説明

次の表に、プラットフォーム イベント トラップ メッセージで通知されるイベントの説明を示 します。これらは、トラップ OID のイベント番号に基づいています。

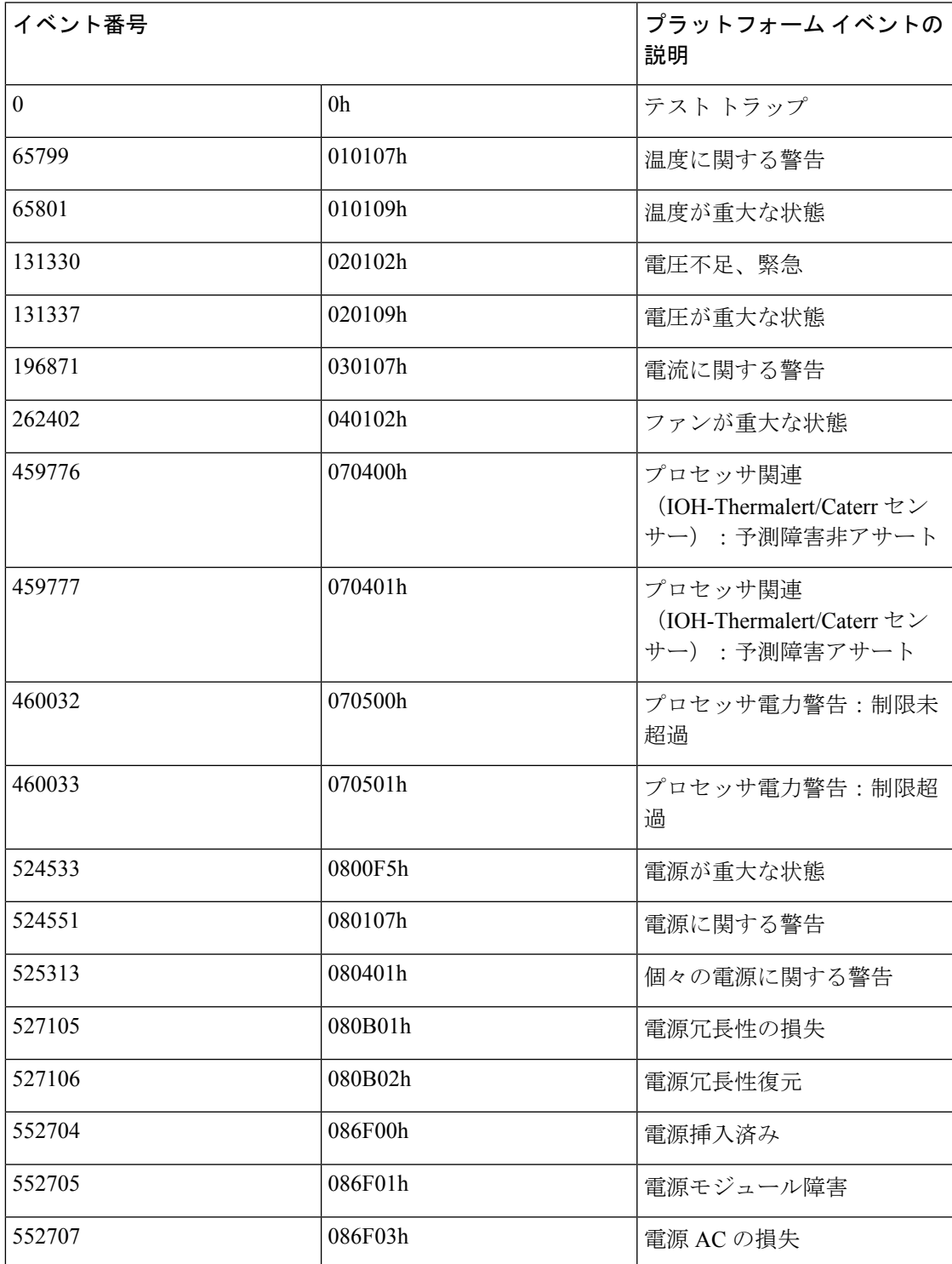

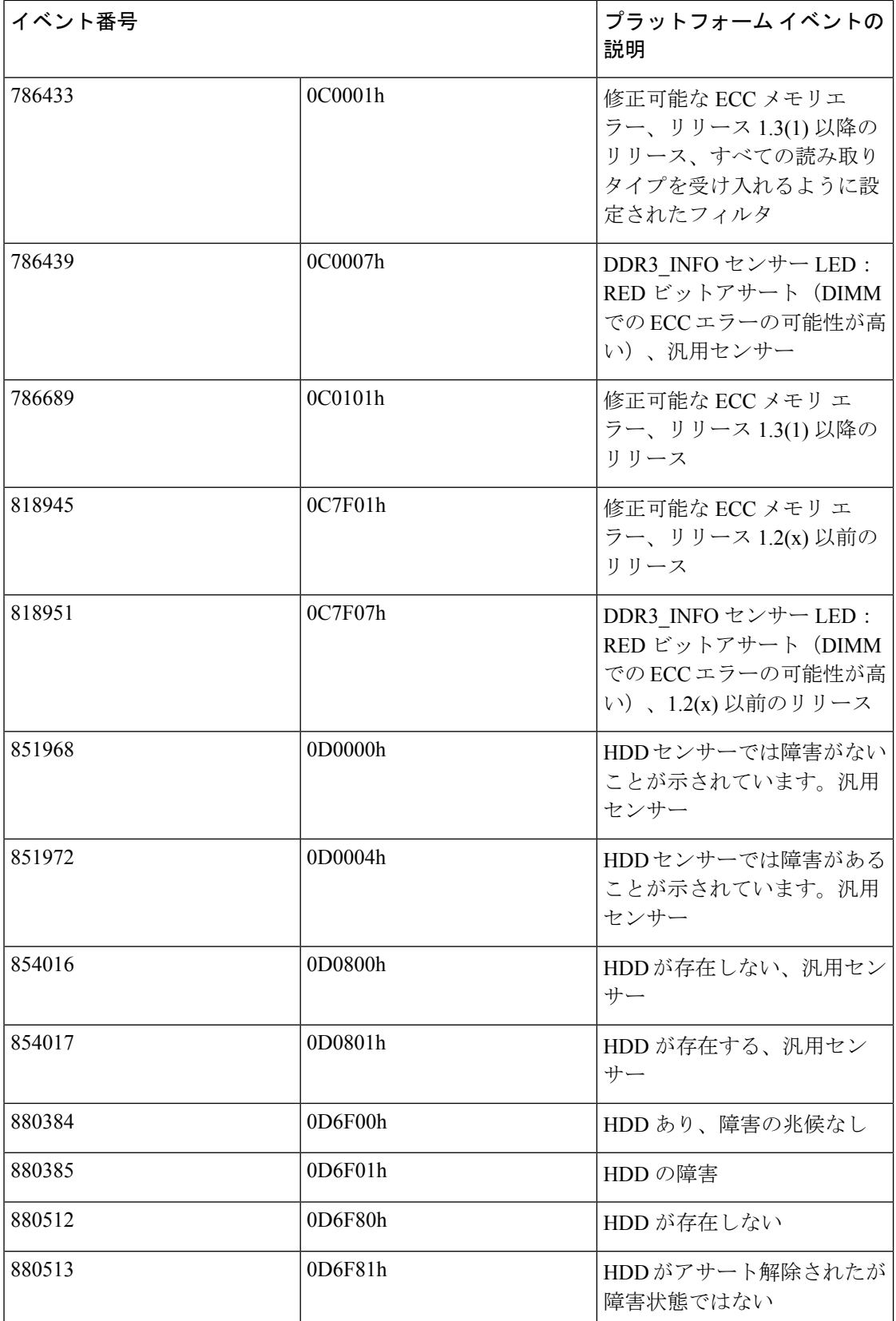

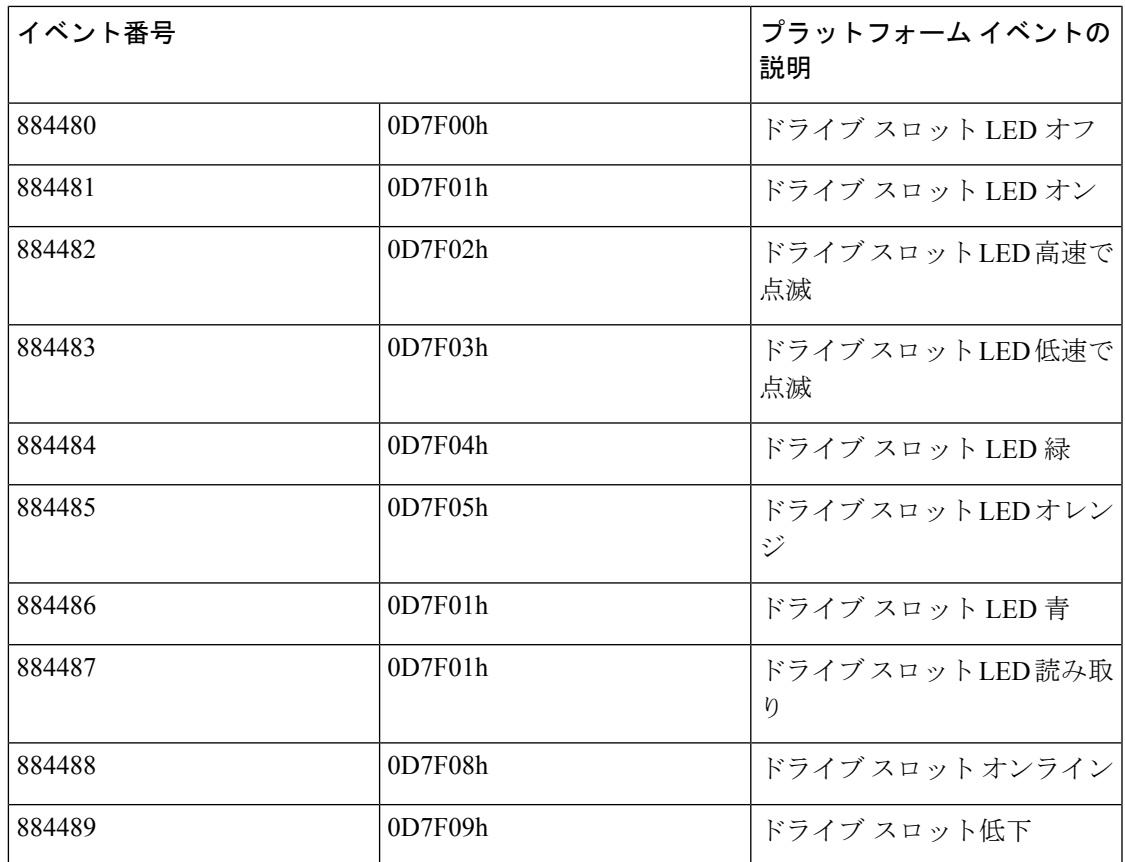

(注)

 $\mathscr{P}$ 

すべての読み取りタイプを受け入れるようにイベント フィルタが設定された場合は、16 進の イベント番号のビット15:8は0にマスクされます。たとえば、イベント番号786689 (0C0101h) は 786433 (0C0001h)になります。

I

翻訳について

このドキュメントは、米国シスコ発行ドキュメントの参考和訳です。リンク情報につきましては 、日本語版掲載時点で、英語版にアップデートがあり、リンク先のページが移動/変更されている 場合がありますことをご了承ください。あくまでも参考和訳となりますので、正式な内容につい ては米国サイトのドキュメントを参照ください。